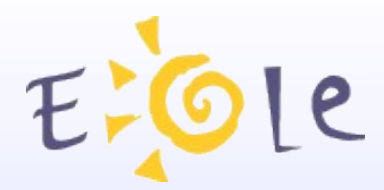

## **J-EOLE DIJON 18 et 19 octobre 2012**

# **AmonEcole2.3** *et ses dérivés*

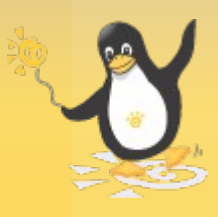

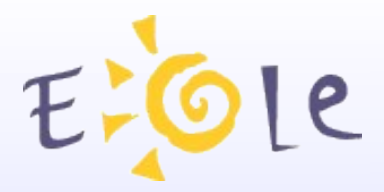

- virtualisation OpenVZ
- un serveur Amon (maître) sur lequel on ajoute  $\bullet$ 
	- un Scribe et/ou
	- un Horus et/ou
	- **un Eclair**

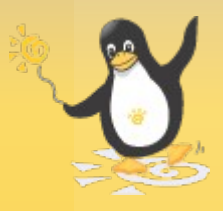

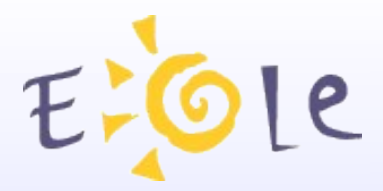

- para-virtualisation LXC
- Amon + Scribe avec répartition des services
	- services communs et extérieurs sur le maître
	- 4 groupes de conteneurs pour le reste

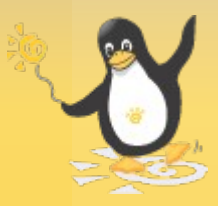

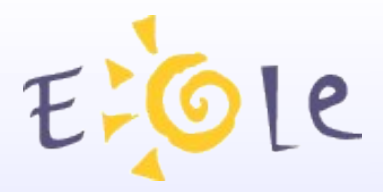

Avantages :

- un seul module à surveiller / administrer  $\bullet$
- configurations centralisées  $\bullet$

Inconvénients :

Amon+Scribe uniquementP

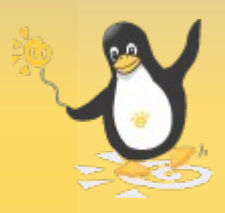

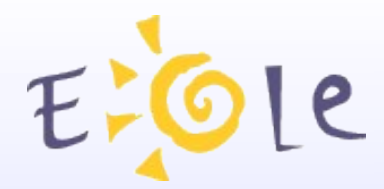

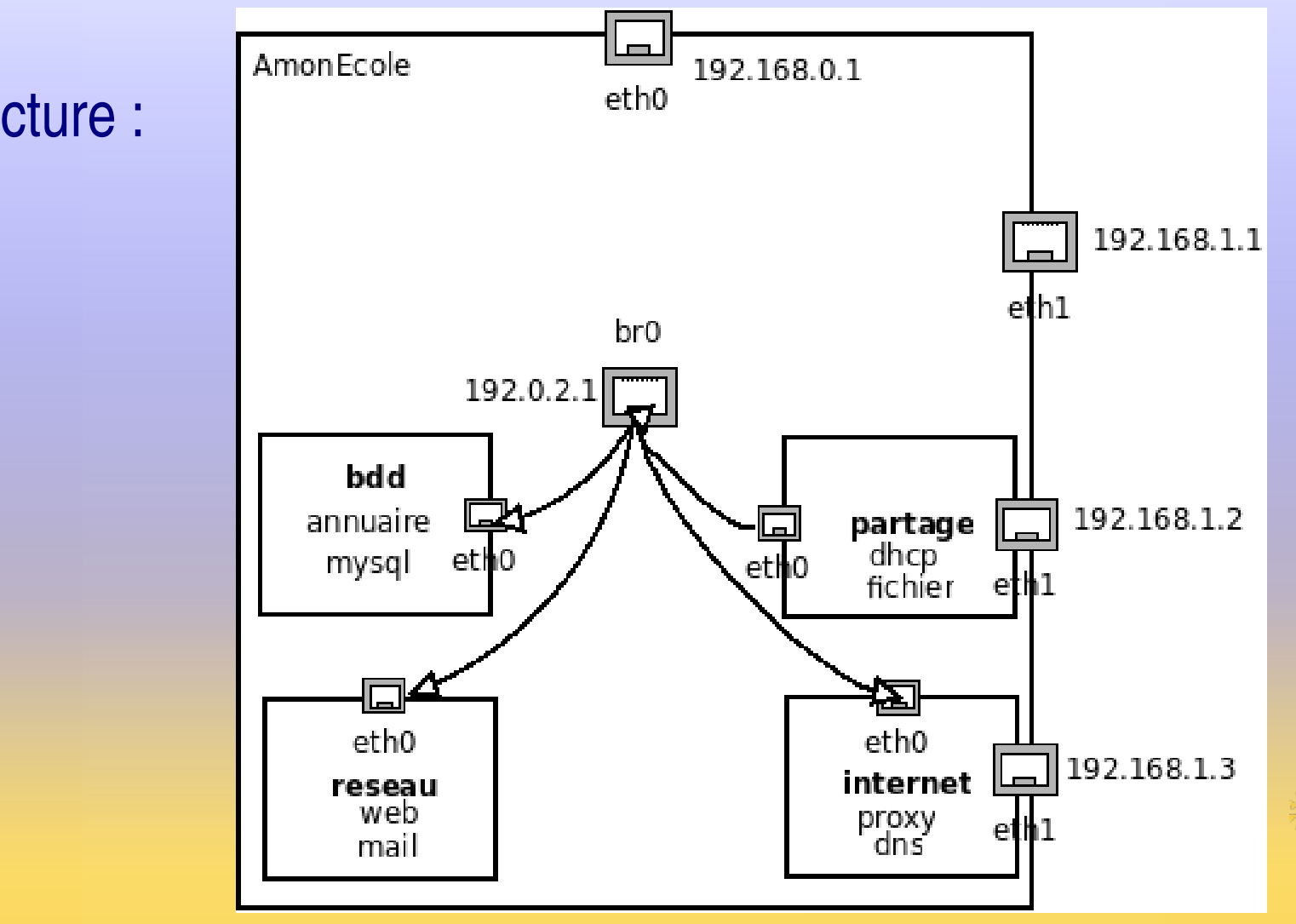

L'architecture :

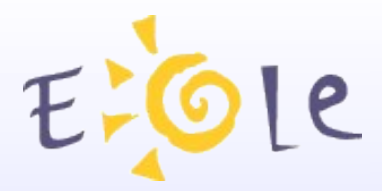

## AmonHorus-2.3

- attente d'académies déjà utilisatrices de l'équivalent 2.2
- Horus-2.3 "container-ready"
- architecture et services très proches d'AmonEcole-2.3  $\bullet$

=> les 4 mêmes groupes de conteneurs

Module disponible depuis le 31/07/2012 (2.3.5 minimale)

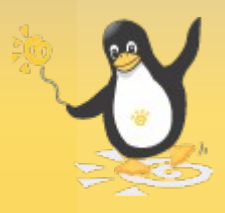

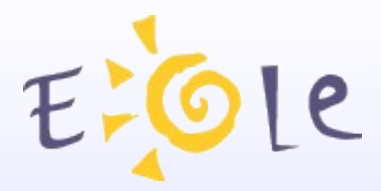

- AmonEcole + Eclair (*ie* : Amon + Scribe + Eclair)
- fortement déployé en version 2.2 (ENR, petits collèges, …)  $\bullet$
- Eclair-2.3 déjà "conteneurisé"  $\bullet$

=> regrouper les 4 groupes de conteneurs d'AmonEcole et les 2 groupes de conteneurs d'Eclair

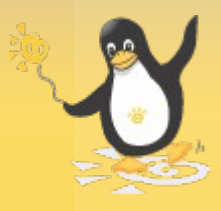

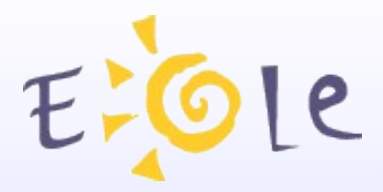

Cinq adresses à réserver sur le réseau "pédagogique" (eth1) :

- adresse\_ip\_eth1 : passerelle par défaut  $\bullet$
- adresse\_ip\_eth1\_proxy\_link : serveurs proxy et DNS  $\bullet$
- adresse ip fichier link : serveurs de fichiers et d'impressions  $\bullet$
- adresse\_ip\_ltsp\_link : serveurs DHCP et TFTP, client/serveur Gaspacho
- adresse\_ip\_application\_link : serveur d'applications

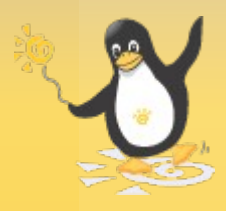

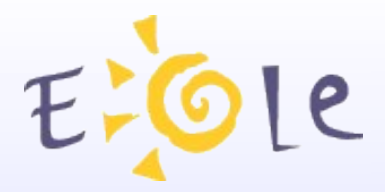

Difficultés liées à la fusion des deux modules :

eth1 est remplacée par breth1 :

=> ajout variable *nom\_interface1*

=> modification des modèles Era

tout est redirigé vers le proxy :

=> ajout variable *era\_proxy\_bypass =>* exceptions de directive Era

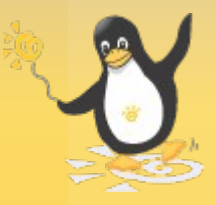

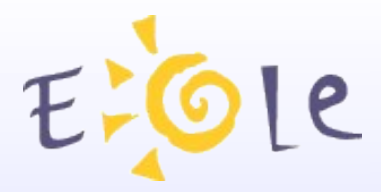

- mise à disposition prévue en novembre (2.3.7)  $\bullet$
- procédure de migration depuis AmonEcole2.3 *(expérimental)* :  $\bullet$ cf. http://dev-eole.ac-dijon.fr/projects/amonecole/wiki/AmonEcole

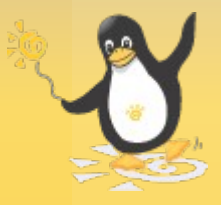

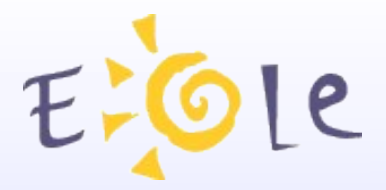

#### **Services communs**

- eole-common : réseau, logs, onduleurs
- eole-ead-\* : administration web
- eole-sso : serveur EoleSSO
- eole-antivirus : ClamAV

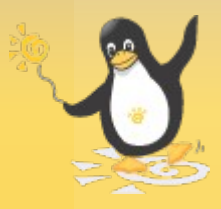

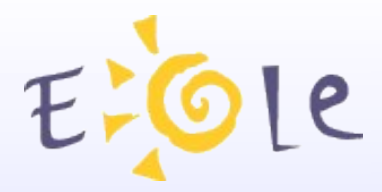

### **Services "Amon"**

- eole-rvp : client VPN
- eole-reverseproxy : Nginx
- eole-proxy : Squid + Dansguardian  $\bullet$
- eole-dns : Bind9
- eole-radius : FreeRadius  $\bullet$

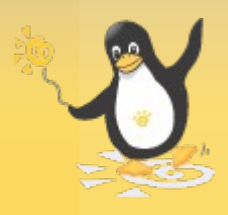

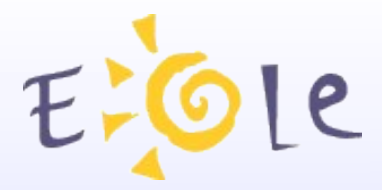

## **Services "Scribe" 1/3**

- eole-bacula : sauvegardes
- eole-fichier : Samba, CUPS, Proftpd
- eole-annuaire : OpenLDAP
- · eole-esu-rules : règles et interface Esu
- eole-controle-vnc : client Scribe, serveur et outils

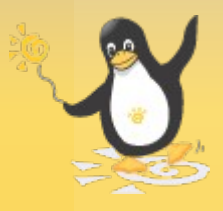

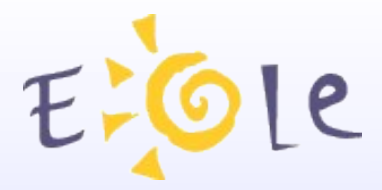

### **Services "Scribe" 2/3**

- eole-exim : SMTP
- eole-courier : serveur POP/Imap
- eole-spamassassin : anti-spam  $\bullet$
- eole-sympa : listes de diffusion

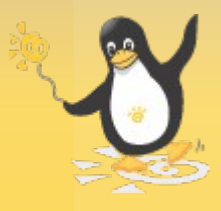

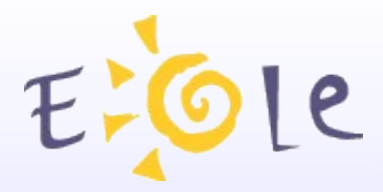

## **Services "Scribe" 3/3**

- eole-web : Apache2
- eole-mysql : Mysql et phpMyAdmin
- eole-posh : portail Envole
- eole-piwik : collecte de statistiques  $\bullet$
- eole-ajaxplorer : gestionnaire de fichiers en ligne
- eole-webmail : SquirrelMail

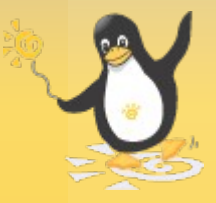

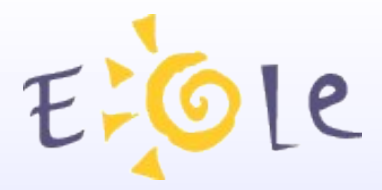

#### **Services "Eclair"**

- eole-dhcp : serveurs DHCP et TFTP
- · eole-Itsp-server : serveur de clients légers
- eole-Itsp-fichier : serveur d'applications
- eole-gaspacho : serveur Gaspacho
- eole-gaspacho-agent : client Gapacho

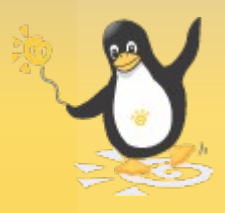

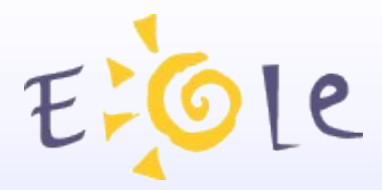

# **Autres services (1/2)**

- eole-snmpd : serveur SNMP  $\bullet$
- eole-interbase : Interbase 5.6
- eole-eqos : sondes eQOS  $\bullet$
- eole-pacemaker : haute disponibilité
- eole-wpkg : télé-déploiement d'applications

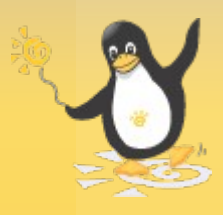

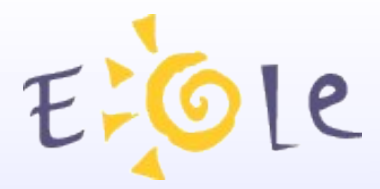

# **Autres services (2/2)**

- serveur-bp : serveur de bande passante
- · eole-ejabberd : serveur de messagerie instantanée
- esbl-glpi : gestion de parc informatique

+ une bonne quinzaine d'applications Envole !

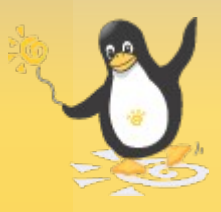

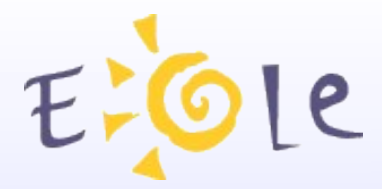

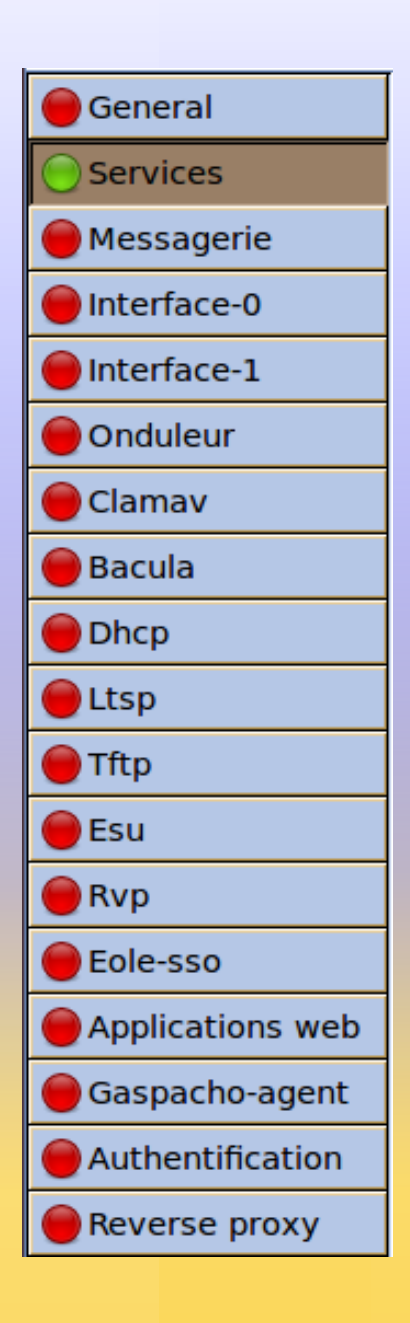

## **Merci de votre attention**

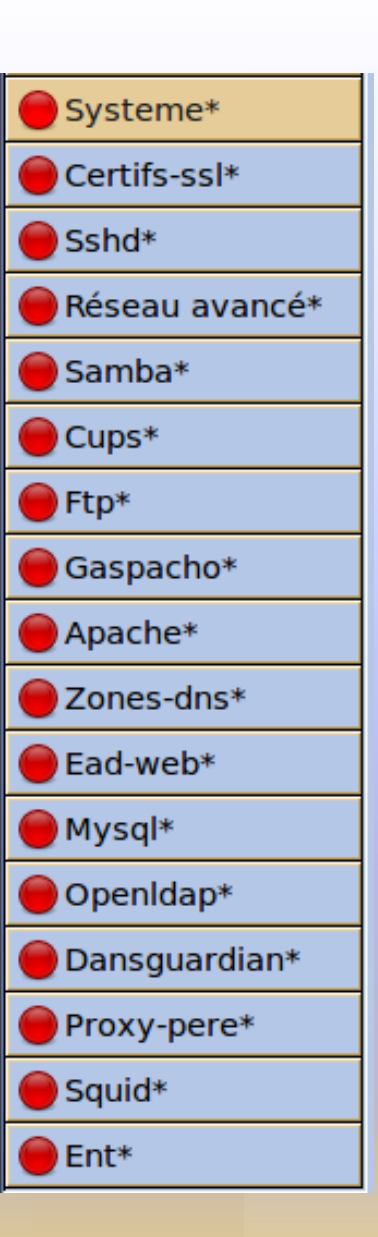

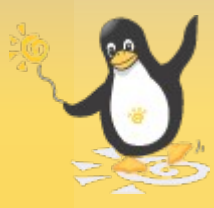